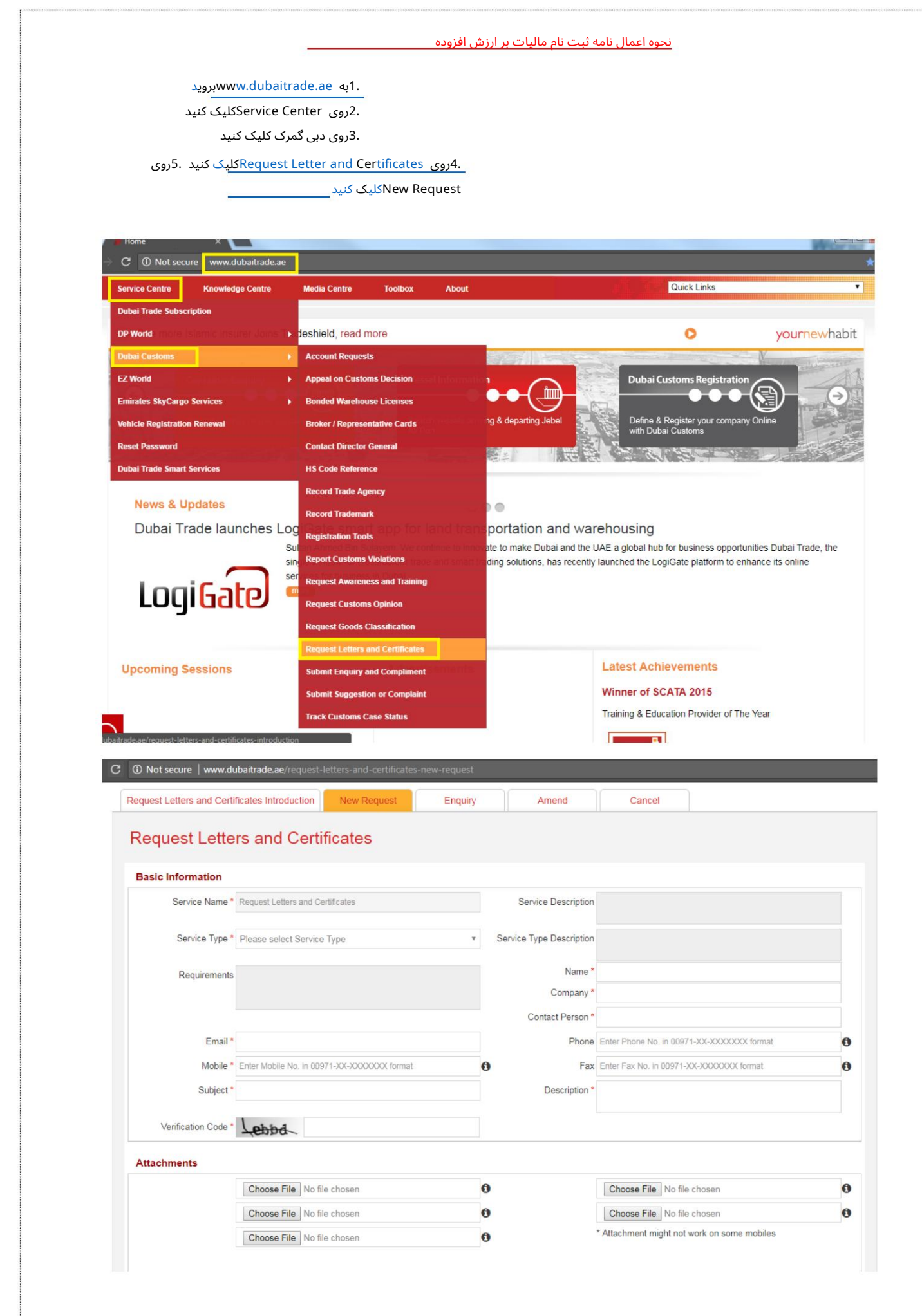

## Machine Translated by Google

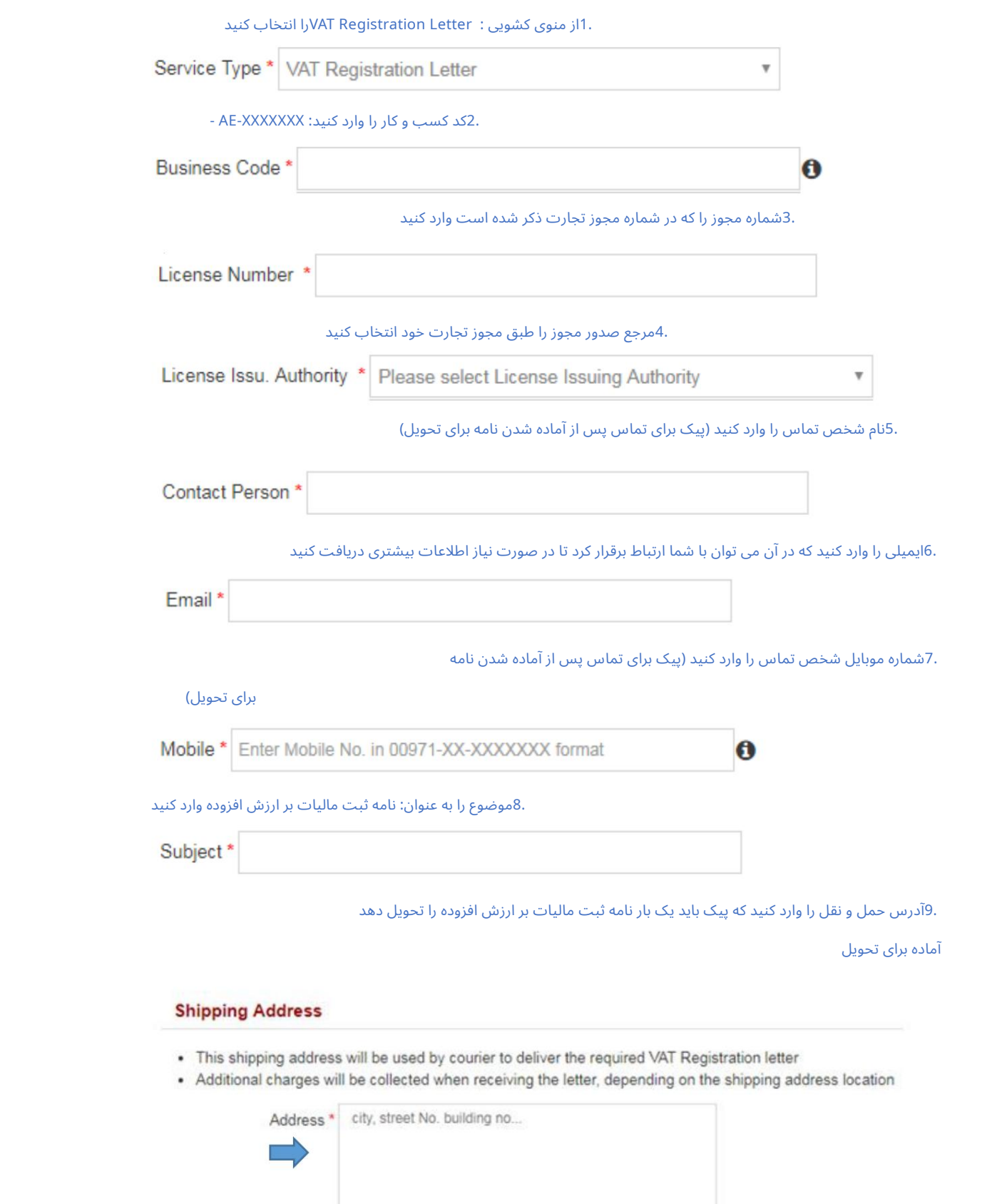

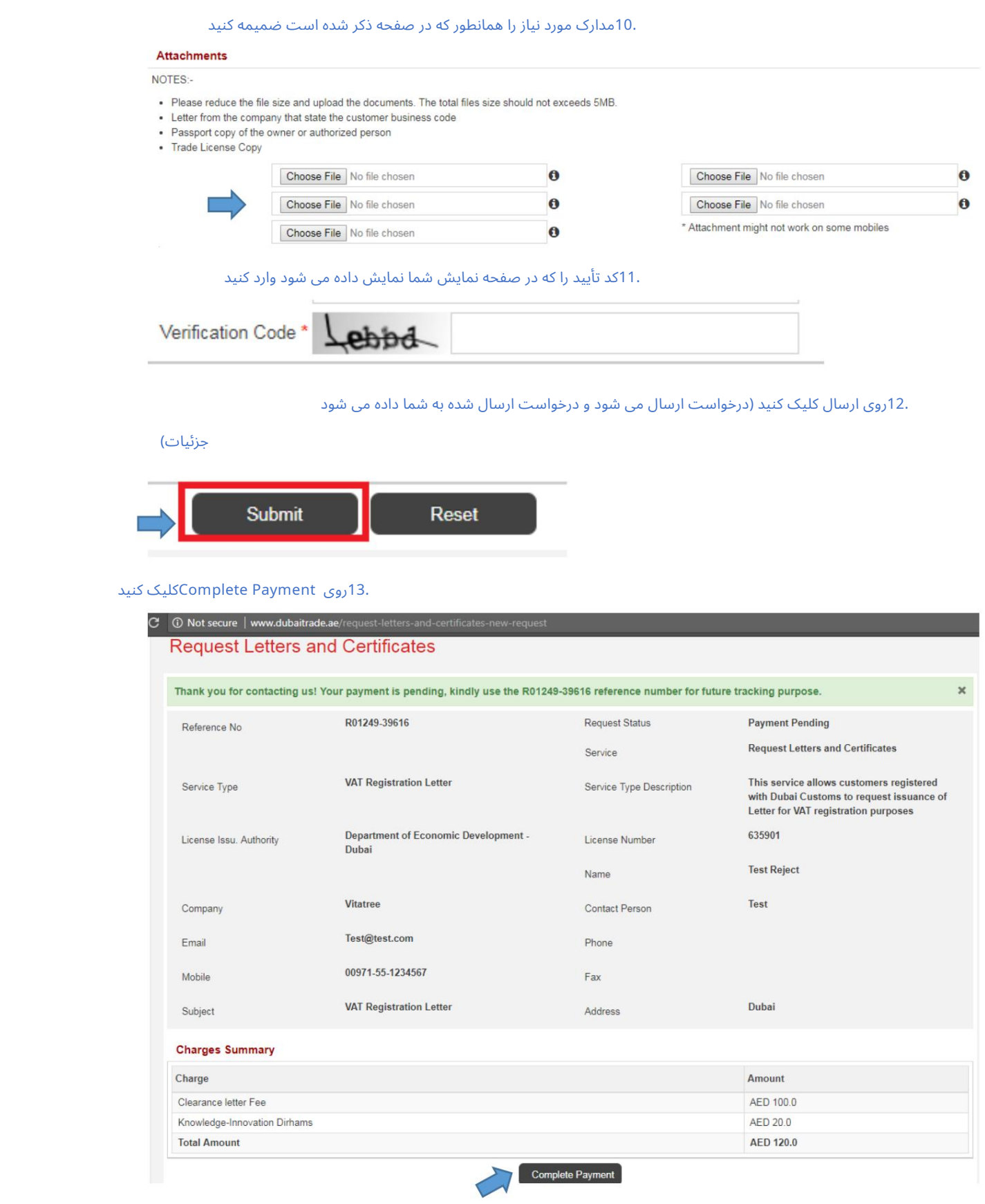

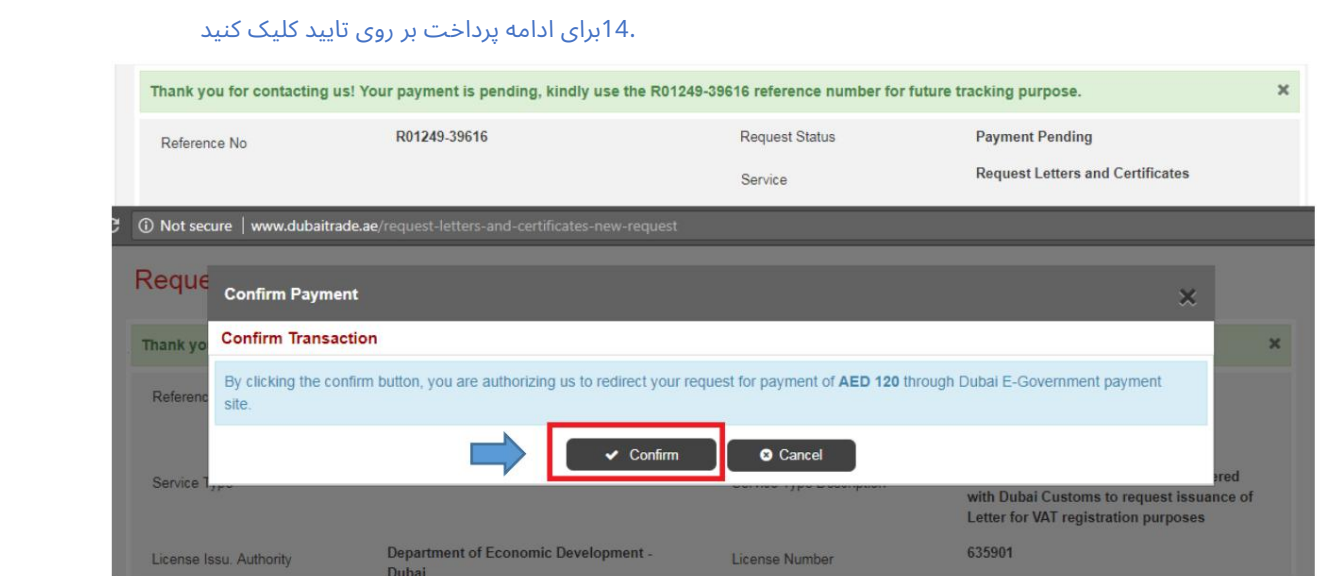

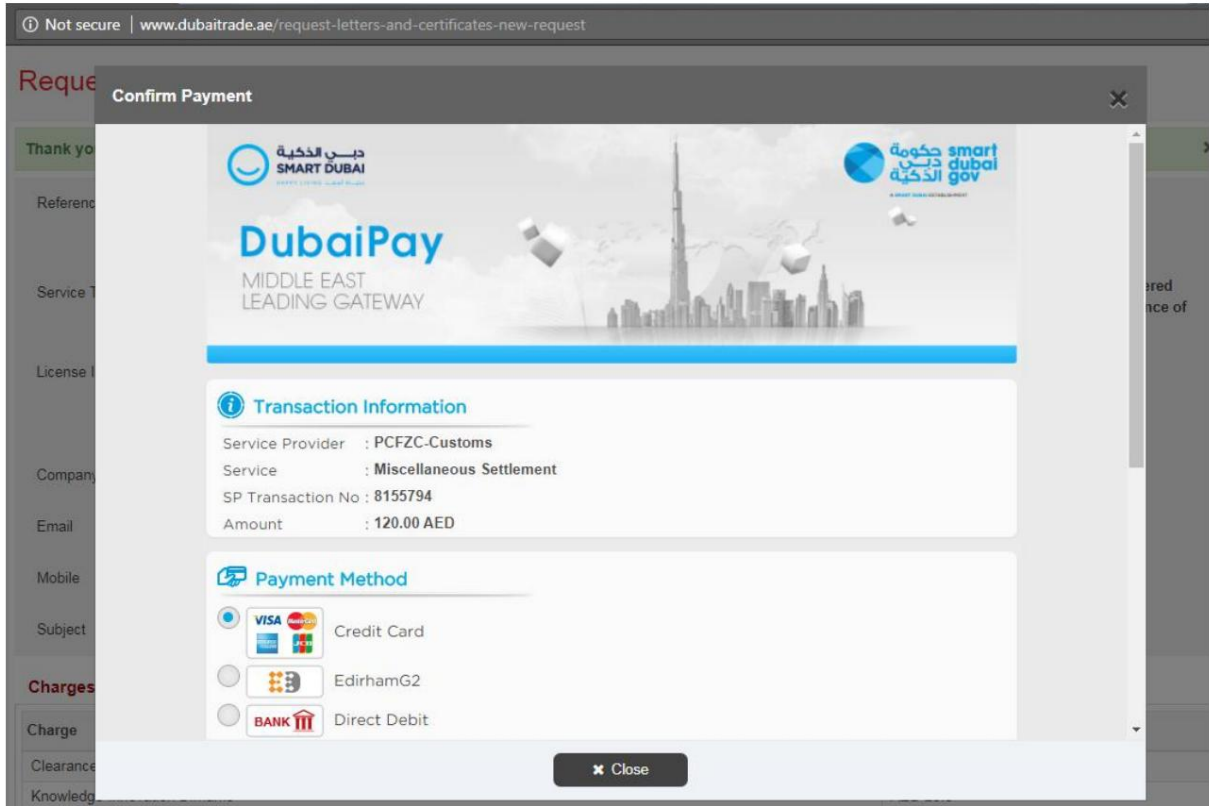

15.جزئیا ت را وارد کنید وپرداخت راتکمیل کنید.